# **Document Structure Extraction**

# **Extrahierung von Text und Struktur eines PDF Dokuments**

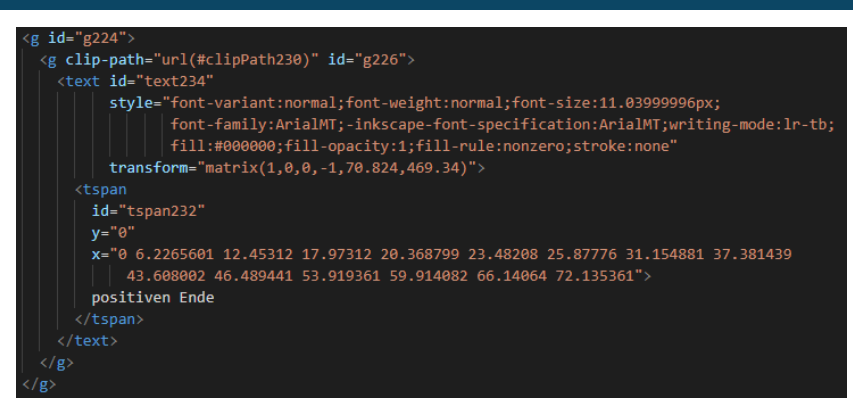

Abb. 1: Ausschnitt einer .svg Datei, welcher den Text "Positiven ende" beschreibt.

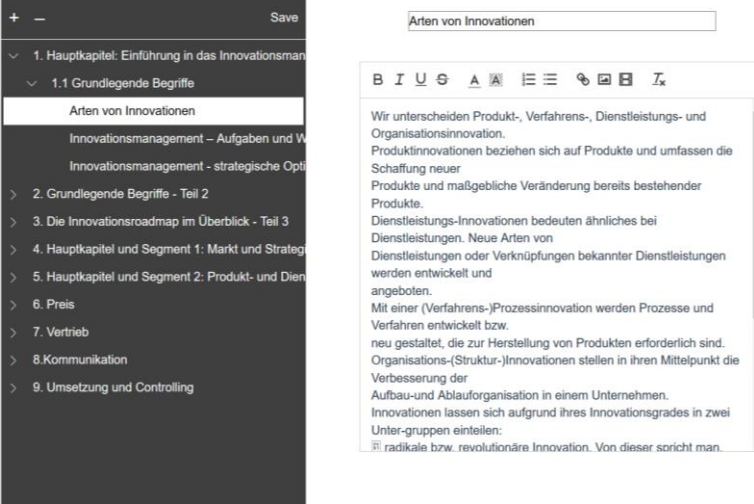

**Abb. 2:** UI zur Anzeige eines extrahierten Dokuments (Daten aus der Datenbank) in einer Baumstruktur

## **Hintergrund**

Im Zuge der Feasibility Study: "Conversational AI für Domänenübergreifenden Lerndialog" wurde ein Prototyp entwickelt, mit dem es möglich ist Lerninhalte durch die Verwendung eines Chatbots abzufragen. Um so einfach wie möglich an Lerninhalte zu kommen, wurde eine Extraction Pipeline entwickelt, die aus bestehenden .pdf Dokumenten den Inhalt unter Beibehaltung der Struktur auslesen kann.

#### **Methode**

Die Extraction Pipeline besteht aus den folgenden Schritten:

- 1. Aufsplitterung des Dokuments in einzelne Seiten.
- 2. Umwandlung aller .pdf Dokumente (Seiten) in .svg Dateien mithilfe von Inkscape (Text wird als Text angezeigt und nicht als Vektorpfad. Der Inkscape Export Prozess garantiert nicht, dass sich ein(e) Wort/Zeile/Absatz im selben Element befinden.)
- 3. Analyse des Dokuments mithilfe eines XML Parsers (Layout des Dokuments kann aus Informationen wie den Koordinaten einzelner Tags und dem Font Style des Texts extrahiert werden. Es können ebenfalls Bilder extrahiert werden.)
- 4. Parallel zur Analyse der .svg Dateien wird der Text aus den .pdf Dateien mittels Apache Tika ausgelesen.
- 5. Zusammenführen der beiden Analysen (Apache Tika -> Text, SVG -> Struktur, Bilder)

# **Ziel**

Ziel der Extraction Pipeline ist es bestehende Dokumente einlesen zu können und deren Inhalt/Struktur in eine relationale Datenbank abzulegen. Somit können die gewonnenen Daten sehr einfach in anderen Systemen verwendet werden.

# **Innovation**

- Einfache Umwandlung existierender Dokumente zur universellen Weiterverarbeitung

# **Research Studios Austria DSc.FS:CADUL**

#### **Nutzen**

- Basis für ein Intelligent Tutoring System (ITS) zur einfachen Übertragung von Lerninhalten aus bestehenden Dokumenten
- Umwandlung von Dokumenten in relationales Datenbank Schema unter Beibehaltung von Layout und Struktur

## **Demonstration**

The 21<sup>st</sup> International Conference on Information Integration and Web-based Applications Services (iiWAS2019)

## **Publikation**

Bernhard Göschlberger, Christoph Brandstetter; Conversational AI for Corporate e-Learning

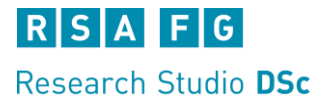